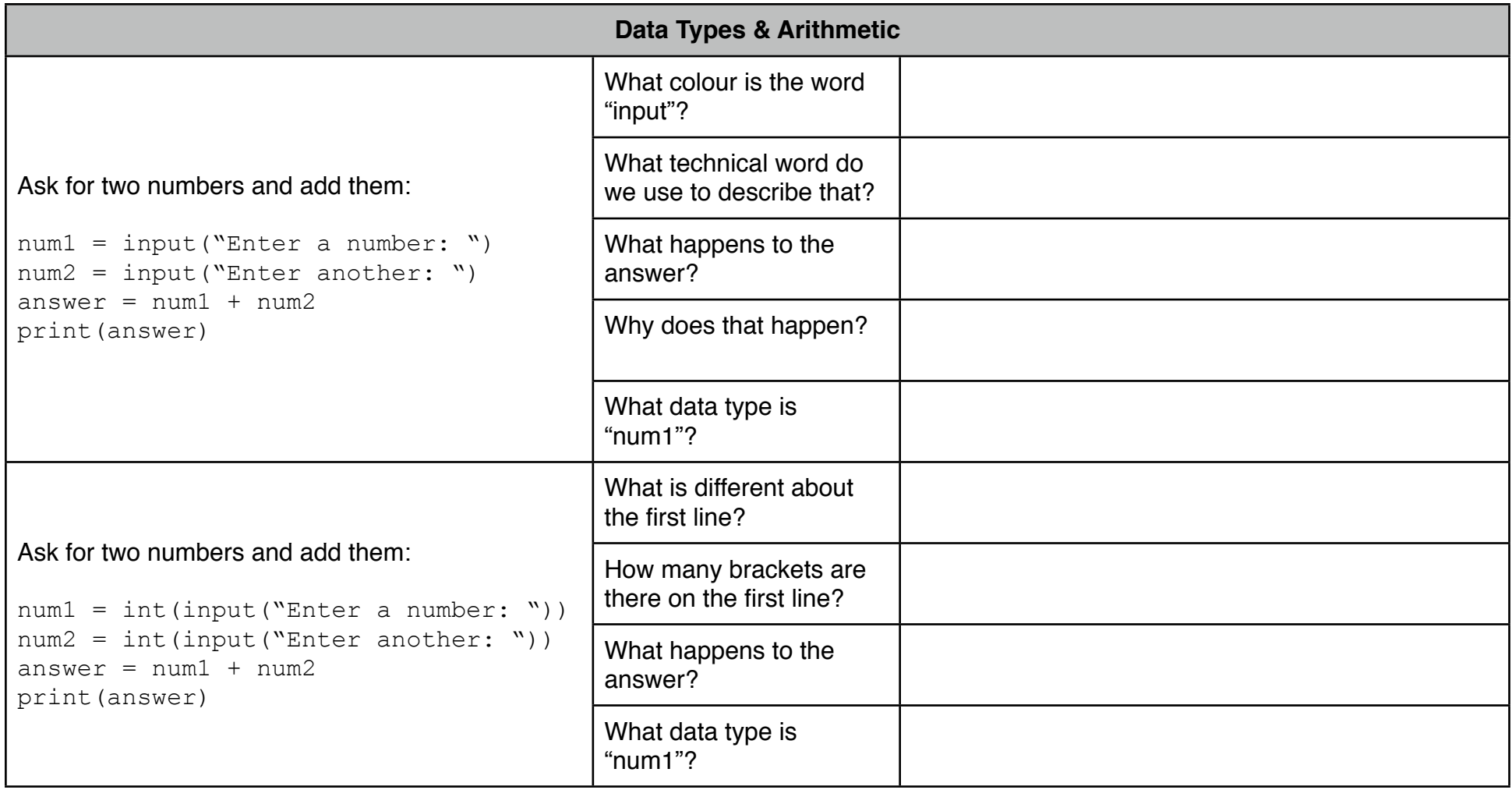

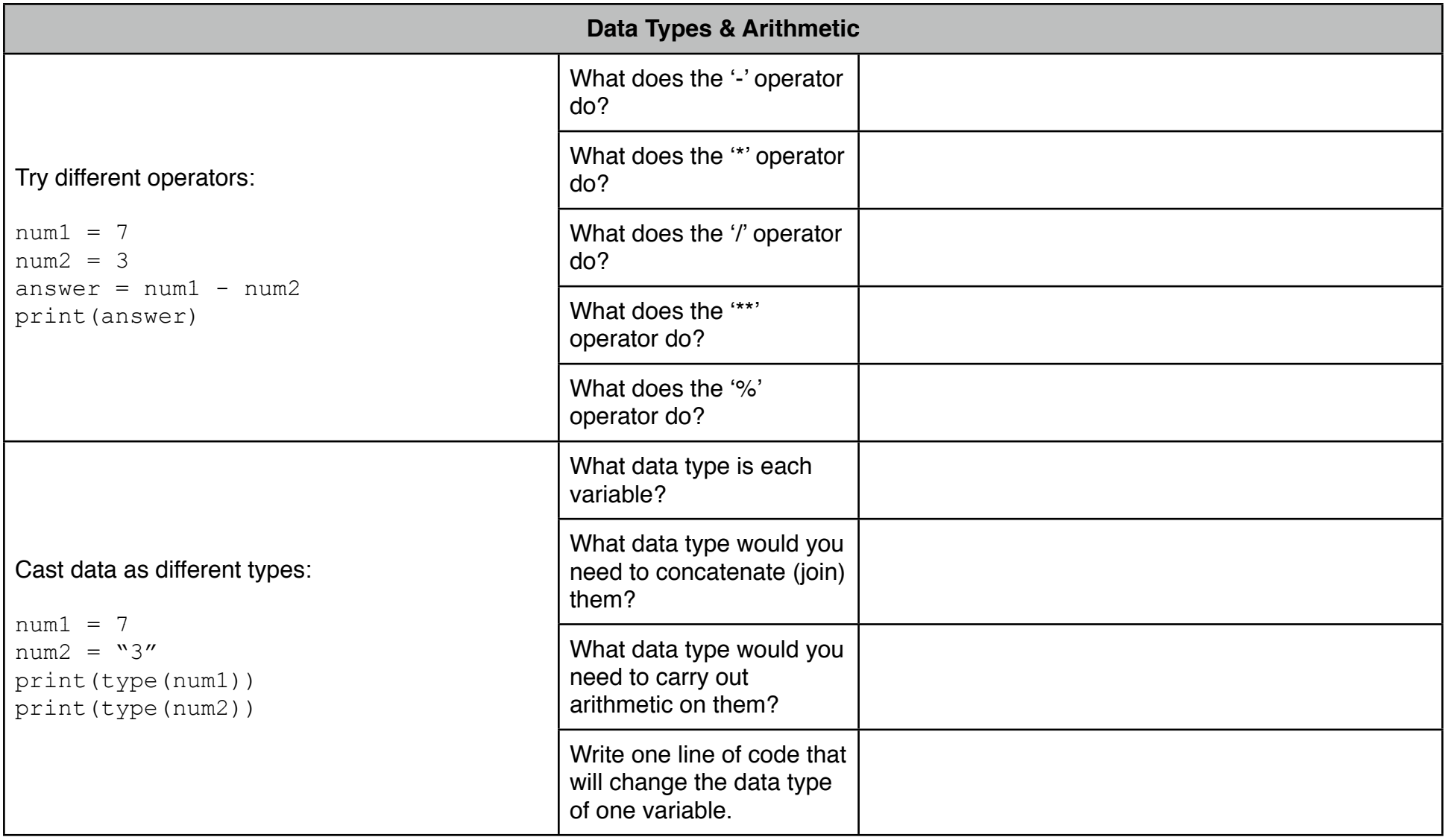

# **Data Types & Arithmetic**

### **Calculate the Area of a Rectangle**

Ask your user to enter the length and width of a rectangle. Your program should calculate the area of the rectangle (length\*width) and display the result with a suitable message.

Please enter the following values in cm. Input Please enter the length of the rectangle.  $12$ Please enter the width of the rectangle. 6

The area of the rectangle is: 72 square centimetres

Output

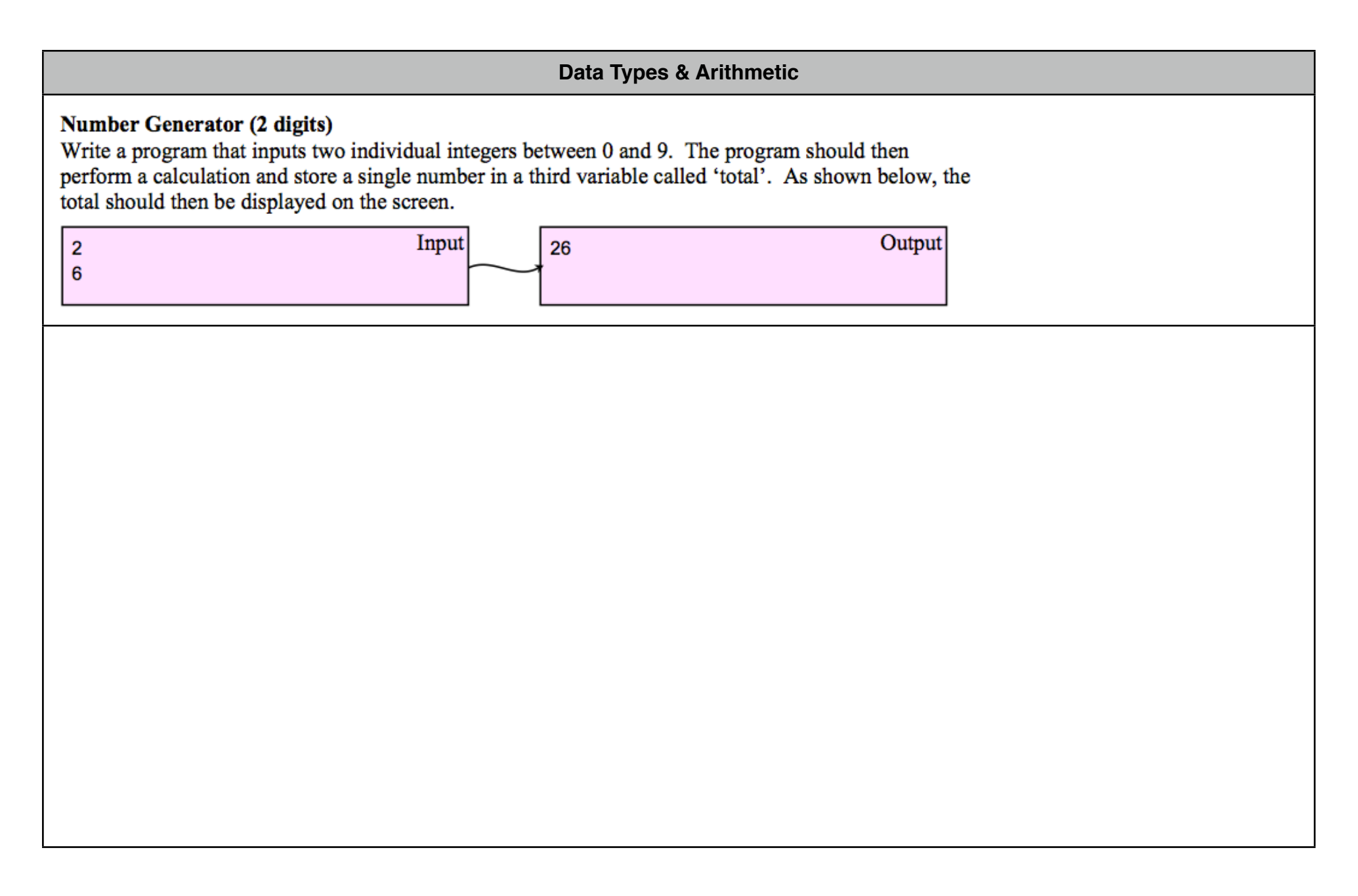

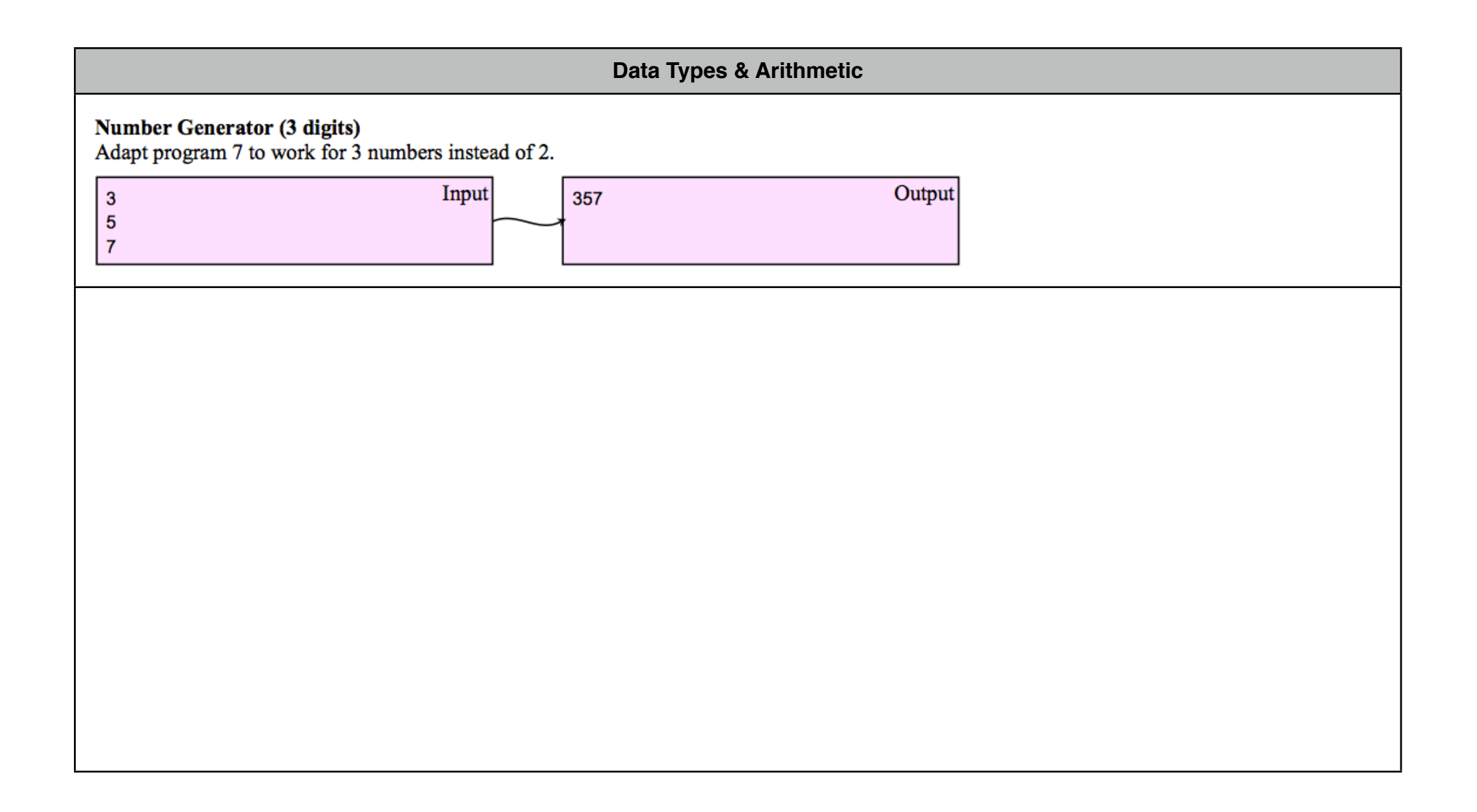

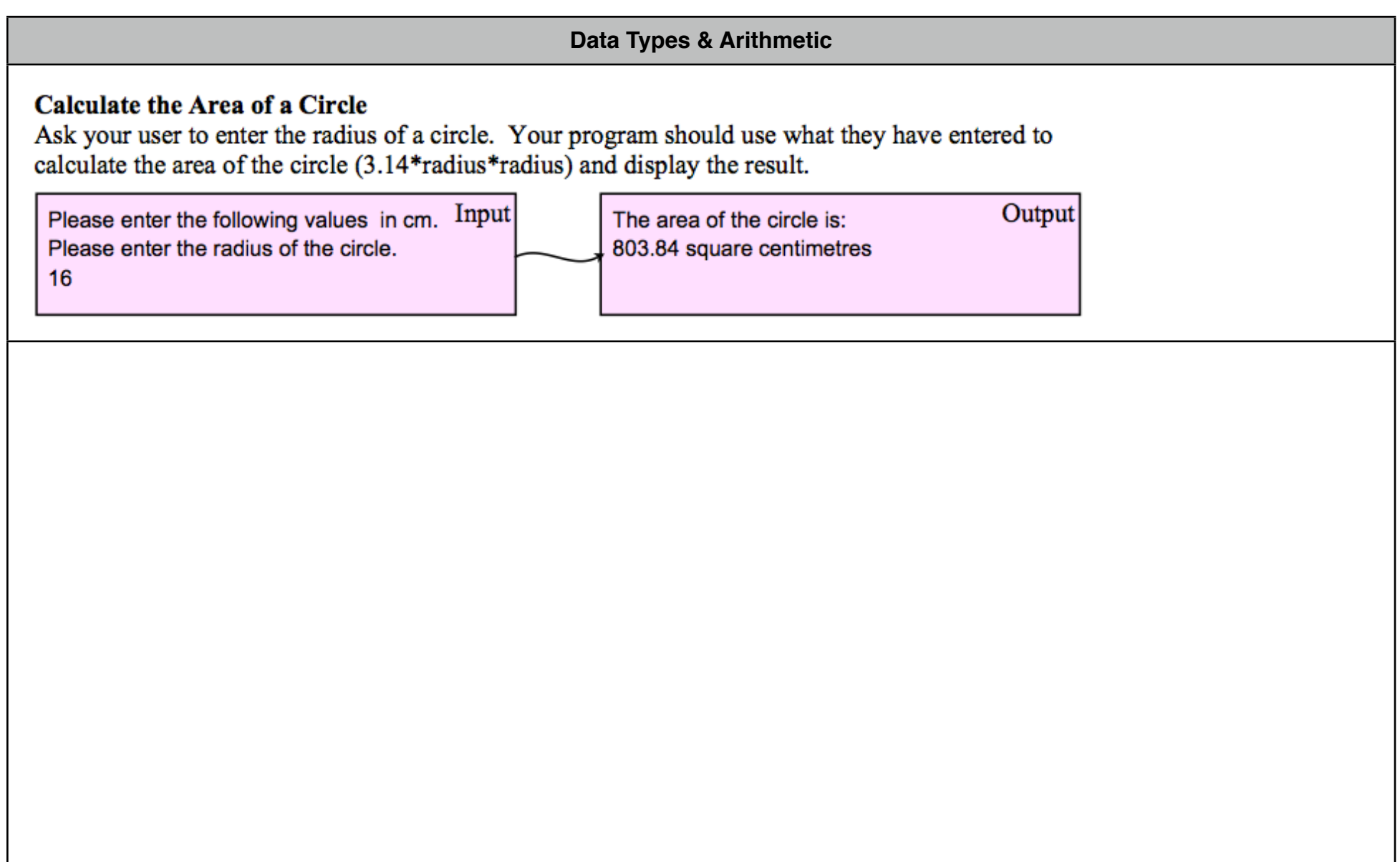

## **Data Types & Arithmetic**

#### **Standard Scratch**

The "standard scratch" of a golf course is calculated by adding together the number of shots it should take to complete each hole. This score is then adjusted depending on the difficulty of the course. For example:

2 holes take 5 shots (par 5)  $2x5 = 10$  $10x4 = 40$  $6x3 = 18$  $10+40+18 = 68$  shots in total Difficulty adjustment  $-2$  $68-2=66$ Standard Scratch =  $66$ 

Write a program that allows the user to enter the information required to calculate the standard scratch score of a golf course. The standard scratch should then be calculated and displayed.

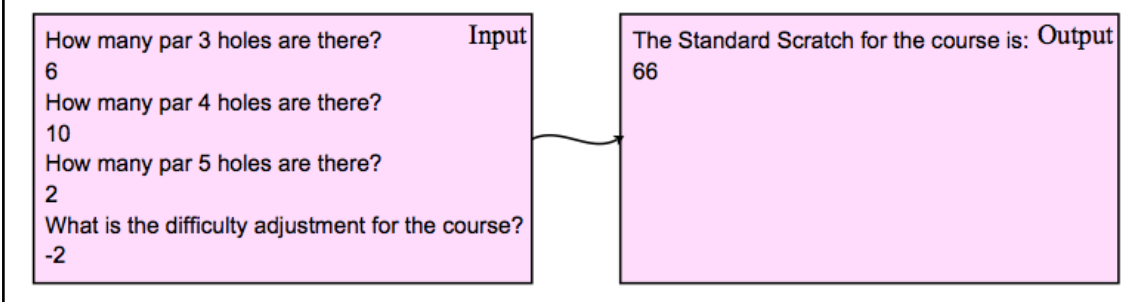

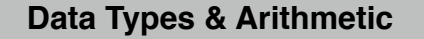

#### **Calculating the Atomic Weight of Hydrocarbons (Alkanes)**

A hydrocarbon is a molecule made up of linked Carbon (C) atoms with Hydrogen (H) atoms branching off each Carbon. Your program will ask the user to enter the number of Carbon atoms in a hydrocarbon and use the number entered to then calculate the number of Hydrogen atoms using the formula below. Both numbers should be stored. number of H atoms = (number of C atoms x 2) + 2

The atomic weight of the molecule is calculated by multiplying the number of carbon atoms by 12 and adding the number of hydrogen atoms. The number of C and H atoms along with the atomic weight should be displayed as shown in the output below.

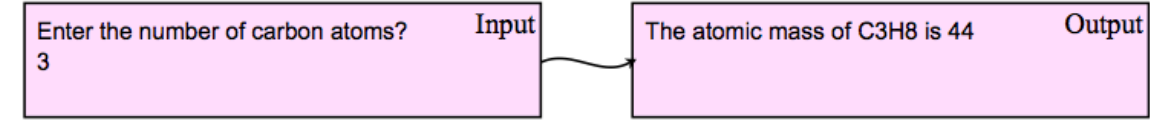